## Instructions for accessing the BECI Science Plan Development Workshop SharePoint site:

## Notes:

- 1. You DO NOT need a Microsoft account/ID to access these files.
- 2. For assistance with IT/access problems, please contact Julia (Secretariat@pices.int)
- 3. The Microsoft/SharePoint system has sent you an email to access the **BECI Science Plan Development Workshop SharePoint site.** You may have to look in your Junk Email/Spam folder for this message. The message should look like the one below:

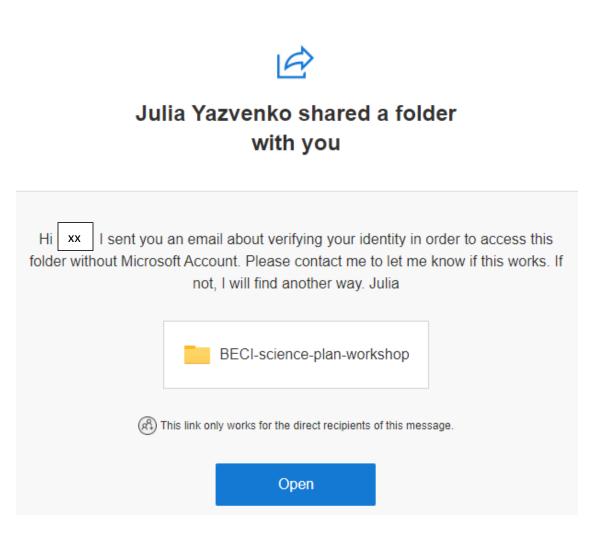

Click open folder and get this prompt:

| Microsoft                                                                                                    |                                                                                         |
|----------------------------------------------------------------------------------------------------|-----------------------------------------------------------------------------------------|
| Verify Your Identity                                                                                                    |                                                                                         |
| You've received a secure link to:<br>BECI-science-plan-workshop<br>To open this secure link, we'll need you to enter<br>the email that this item was shared to.                                                                                                    | Enter your email<br>address. This must<br>match the one we have<br>used to contact you. |
| <b>Next</b><br>By clicking Next you allow North Pacific Marine<br>Sciences Organization(Pices) to use your email address<br>in accordance with their privacy statement. North<br>Pacific Marine Sciences Organization(Pices) has not<br>provided links to their terms for you to review. |                                                                                         |
| © 2017 Microsoft Privacy & Cookies                                                                                                    |                                                                                         |

## Click "Next" and check your email. You should see an email like this - copy the code:

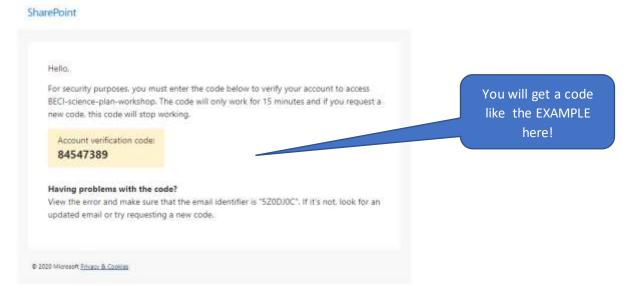

Enter code sent to your email address:

| Microsoft                                                                                               |                   |  |  |  |
|----------------------------------------------------------------------------------------------------|-------------------|--|--|--|
| Enter Verification Code                                                                                 |                   |  |  |  |
| You've received a secur                                                                                 | e link to:        |  |  |  |
| BECI-science-plan-workshop                                                                              |                   |  |  |  |
| To open this link, enter the code we just<br>emailed to <b>pete.allen@hakai.org</b> . <u>Send again</u> |                   |  |  |  |
| Enter code                                                                                              | 0                 |  |  |  |
| Verify                                                                                                  |                   |  |  |  |
| Keep me signed in                                                                                       |                   |  |  |  |
| © 2017 Microsoft                                                                                        | Privacy & Cookies |  |  |  |

## Click verify and get access

Documents > Workshops > BECI-science-plan-workshop

| ۵ | Name 🗸                                  | Modified $\sim$   | Modified By $\sim$     |
|---|-----------------------------------------|-------------------|------------------------|
|   | 1-Workshop- Agenda, general Information | li days age       | Robin Brown            |
|   | 2-BECI Project Information              | fi days ago       | Robin Brown            |
|   | Key Publications                        | ñ days ago        | Robin Brown            |
| 6 | "TEST ACCESS.docx                       | About an hour ago | kathiyn,dhèps@tula.org |

There will be a link to the SharePoint Site on the Workshop webpage <a href="https://quadracentre.org/meetings/detail/beci-science-plan-development">https://quadracentre.org/meetings/detail/beci-science-plan-development</a>